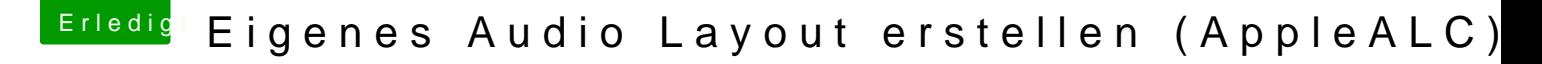

Beitrag von MacPeet vom 1. Mai 2020, 14:26

## [Zitat von w](https://www.hackintosh-forum.de/forum/thread/47872-eigenes-audio-layout-erstellen-applealc/?postID=595313#post595313)ern

..., deswegen ist der Linux-dump auch die bessere Alternative.

genau so ist dat.